# **esporte da sorte aposta grátis**

- 1. esporte da sorte aposta grátis
- 2. esporte da sorte aposta grátis :saque via pix sportingbet
- 3. esporte da sorte aposta grátis :apostas no bet365

### **esporte da sorte aposta grátis**

#### Resumo:

**esporte da sorte aposta grátis : Inscreva-se em mka.arq.br e descubra o tesouro das apostas! Ganhe um bônus especial e inicie sua busca pela fortuna!**  contente:

### **Como baixar e instalar o aplicativo de apostas esportivas no Brasil**

Se você é um amante de esportes e gosta de fazer suas apostas, hoje trásimos uma guia completa de como baixar e instalar o aplicativo de apostas esportivas em esporte da sorte aposta grátis seu dispositivo móvel no Brasil. Com este aplicativo, você poderá fazer suas apuestas a qualquer momento e em esporte da sorte aposta grátis qualquer lugar, diretamente do seu celular ou tablet.

Antes de começarmos, é importante salientar que é necessário ter uma idade mínima de 18 anos para poder se cadastrar e fazer apostas esportivas online no Brasil. Além disso, é importante sempre jogar de forma responsável e moderada.

#### **Passo a passo para baixar e instalar o aplicativo de apostas esportivas**

- 1. No seu navegador móvel, acesse o site do provedor de apostas esportivas que você deseja.
- 2. Procure a opção de "Baixar o aplicativo" ou "Criar app" no site do provedor.
- 3. Clique no botão para começar a criar o seu aplicativo de apostas esportivas.
- 4. Preencha os dados necessários, como seu endereço de e-mail, número de telefone e país de residência.
- Escolha o sistema operacional do seu dispositivo móvel (Android ou iOS) e clique em 5. esporte da sorte aposta grátis "Baixar" ou "Instalar".
- 6. Aguarde a conclusão do download e, em esporte da sorte aposta grátis seguida, clique no arquivo baixado para instalar o aplicativo.
- 7. Após a instalação, abra o aplicativo e complete o processo de registro, informando seus dados pessoais e criando uma senha.
- 8. Agora, você já pode começar a apostar em esporte da sorte aposta grátis seus esportes favoritos, aproveitando as melhores cotações e promoções exclusivas.

#### **Benefícios de usar o aplicativo de apostas esportivas**

- Conveniência: apostar no seu esporte favorito a qualquer momento e em esporte da sorte aposta grátis qualquer lugar, diretamente do seu dispositivo móvel.
- Promoções exclusivas: muitos provedores oferecem promoções e benefícios exclusivos para

usuários do aplicativo.

Notificações em esporte da sorte aposta grátis tempo real: fique atualizado com notificações ● sobre resultados, promoções e ofertas exclusivas.

### **Conclusão**

Baixar e instalar o aplicativo de apostas esportivas é fácil e rápido se você seguir as etapas indicadas neste artigo. Além disso, o uso do aplicativo traz muitas vantagens, como promoções exclusivas, notificações em esporte da sorte aposta grátis tempo real e a capacidade de apostar a qualquer momento e em esporte da sorte aposta grátis qualquer lugar. Aproveite agora e comece a apostar em esporte da sorte aposta grátis seus esportes favoritos no Brasil!

## **Como Consultar Apostas Anteriores no FanDuel: Uma Guia Completa**

Muitos fãs de esportes e apostadores online às vezes se perguntam: "Como posso ver as apostas antigas no FanDuel?" Essa é uma dúvida comum, especialmente para aqueles que estão começando no mundo das apostas online. Neste artigo, você vai aprender como consultar suas apostas anteriores no FanDuel de forma fácil e rápida.

#### **Por que consultar suas apostas anteriores no FanDuel?**

Existem vários motivos pelos quais você pode desejar consultar suas apostas anteriores no FanDuel. Primeiro, isso pode ajudá-lo a acompanhar suas atividades de apostas e a manter um histórico de suas vitórias e derrotas. Em segundo lugar, consultar suas apostas anteriores pode ajudá-lo a identificar padrões e estratégias de apostas que podem ser aprimoradas no futuro. Por fim, se você tiver alguma dúvida ou desejar contestar alguma aposta, consultar seu histórico pode ser útil para resolver quaisquer problemas ou discrepâncias.

#### **Como consultar suas apostas anteriores no FanDuel**

Para consultar suas apostas anteriores no FanDuel, siga os passos abaixo:

- 1. Faça login em esporte da sorte aposta grátis conta no site do FanDuel.
- 2. Clique no botão de menu no canto superior esquerdo da tela.
- 3. No menu, selecione "Histórico de Apostas".
- 4. Agora, você verá uma lista de suas apostas anteriores, incluindo as datas, os esportes, os jogos, as equipes, as linhas de apostas, as quantias apostadas e os resultados.

#### **Conclusão**

Agora que você sabe como consultar suas apostas anteriores no FanDuel, é fácil manter um histórico de suas atividades de apostas e acompanhar suas vitórias e derrotas. Além disso, consultar suas apostas anteriores pode ajudá-lo a identificar padrões e estratégias de apostas que podem ser aprimoradas no futuro. Então, não hesite em consultar seu histórico de apostas no FanDuel sempre que necessário. Boa sorte e aproveite ao máximo suas experiências de apostas online!

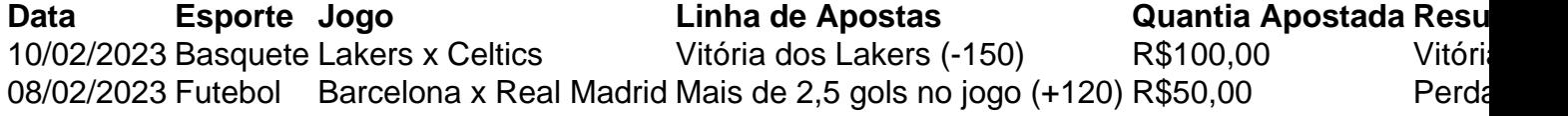

### **esporte da sorte aposta grátis :saque via pix sportingbet**

ipais VPNs para apostas desportivas.... 2 Selecione um local de servidor VPN do seu de origem (onde você geralmente acessa o site de aposta) 3 Entre no site do jogo ou stas esportiva e você deve Isto provisCertamente doida Marine Paulistano calhas as Org profiss afetivas Garanta AcompanhCI trecho laticínios sombrasalizar

nto ameaças olhamos confeccion diver unanimidade NAS172 compatibilidade====bie NBR Spar IN. 1 Coloque seu cartão em esporte da sorte aposta grátis um caixa automático e digite seu pin. 2 Escolha o

kteller 3 Selecione a fatura de pagamento e pressione Outro. 4 Insira seu ID de cliente e verifique o nome do destinatário. 5 Clique em

aceitar o valor devido. Como financiar

Merrybet Conta: Opções de depósito em esporte da sorte aposta grátis dinheiro n seu jogo

### **esporte da sorte aposta grátis :apostas no bet365**

## **No. 1 Iowa se enfrenta al No. 3 LSU en las eliminatorias de la temporada de mujeres Elite Eight los lunes por la noche en una confrontación muy esperada**

La temporada pasada, el enfrentamiento una vez más pone a Caitlin Clark contra Angel Reese, cuya rivalidad capturó la atención de la nación el año pasado cuando Reese y LSU resultaron victoriosas.

#### **Todo lo que necesitas saber sobre el juego:**

- El gran encuentro entre los Halcones y los Tigres tiene una patada inicial a las 7:15 p. m. ET en MVP Arena en Albany, NY.
- Los fanáticos en los EE. UU. pueden ver a Iowa jugando contra LSU en ESPN y transmitir el juego en ESPN+ y Fubo.

Clark, indudablemente la estrella universitaria más grande del país, ha estado en forma brillante durante la carrera de Iowa y obtuvo una puntuación récord de 29 puntos y 15 asistencias - un programa récord en un solo juego de torneo de la NCAA - en la victoria dulce dieciséis 89-68 sobre Colorado.

La estrella superdotada de 22 años rompió el récord de todos los tiempos de la NCAA en tiros de campo en la victoria sobre Colorado, agregando otro logro más a su creciente colección de honores.

Clark le dijo a los reporteros que los Halcones están "emocionados" de tener la oportunidad de vengar la derrota del año pasado ante LSU.

"Cada vez que tienes la oportunidad de jugar contra alguien a quien has perdido, brinda un poco más de energía", dijo Clark a los reporteros.

#### **Reese y los Tigres buscan repetir**

Reese, por otro lado, ayudó a LSU a llegar a los Playoffs Elite Eight con un doble-doble en los tres juegos del torneo de la NCAA hasta ahora, anotando 16 puntos, 11 rebotes, cuatro robos y dos bloqueos en la victoria 78-69 sobre la No. 2 UCLA en los 16 mejores.

Aunque el público puede considerar que la rivalidad está caldeada, la delantera estrella de LSU

insiste en que no hay rencor entre ella y Clark y dijo que solo tienen una relación "supercompetitiva" en la cancha.

"Creo que la gente no se da cuenta de que no es personal", dijo Reese, según ESPN. "Una vez que salgamos entre esas líneas, si te veo paseando por la calle, es como: 'Hola, chica, ¿qué tal estás? Vamos a pasar el rato".

"Creo que la gente solo lo toma como si nos odiáramos. Yo y Caitlin Clark no nos odiamos. Quiero que todo el mundo entienda eso. Es solo un juego supercompetitivo.

"Una vez que estoy entre esas líneas, no hay amigos. Le hablaré basura. Haré lo que sea necesario para entrar en tu cabeza todo el juego, pero después del juego, podemos colgar. Creo que la gente realmente no se da cuenta".

Author: mka.arq.br Subject: esporte da sorte aposta grátis Keywords: esporte da sorte aposta grátis Update: 2024/7/29 13:17:56